# arm

# TF-A-Tests Enhancements for Realm World Validation

Shruti Gupta

02 May 2024

© 2024 Arm

## Agenda

- $+$  TF-A-Tests Baremetal tests for CCA SW Stack
- $+$  Build Command
- $+$  Realm Lifecycle
- $+$  PSCI Flow
- $\pm$  Misc Testcases
	- Realm Memory Management
	- Exception Model
	- Arch Feature SVE/PMU/Timer
	- Security extension Pauth/BTI/DIT

## Arm CCA software stack

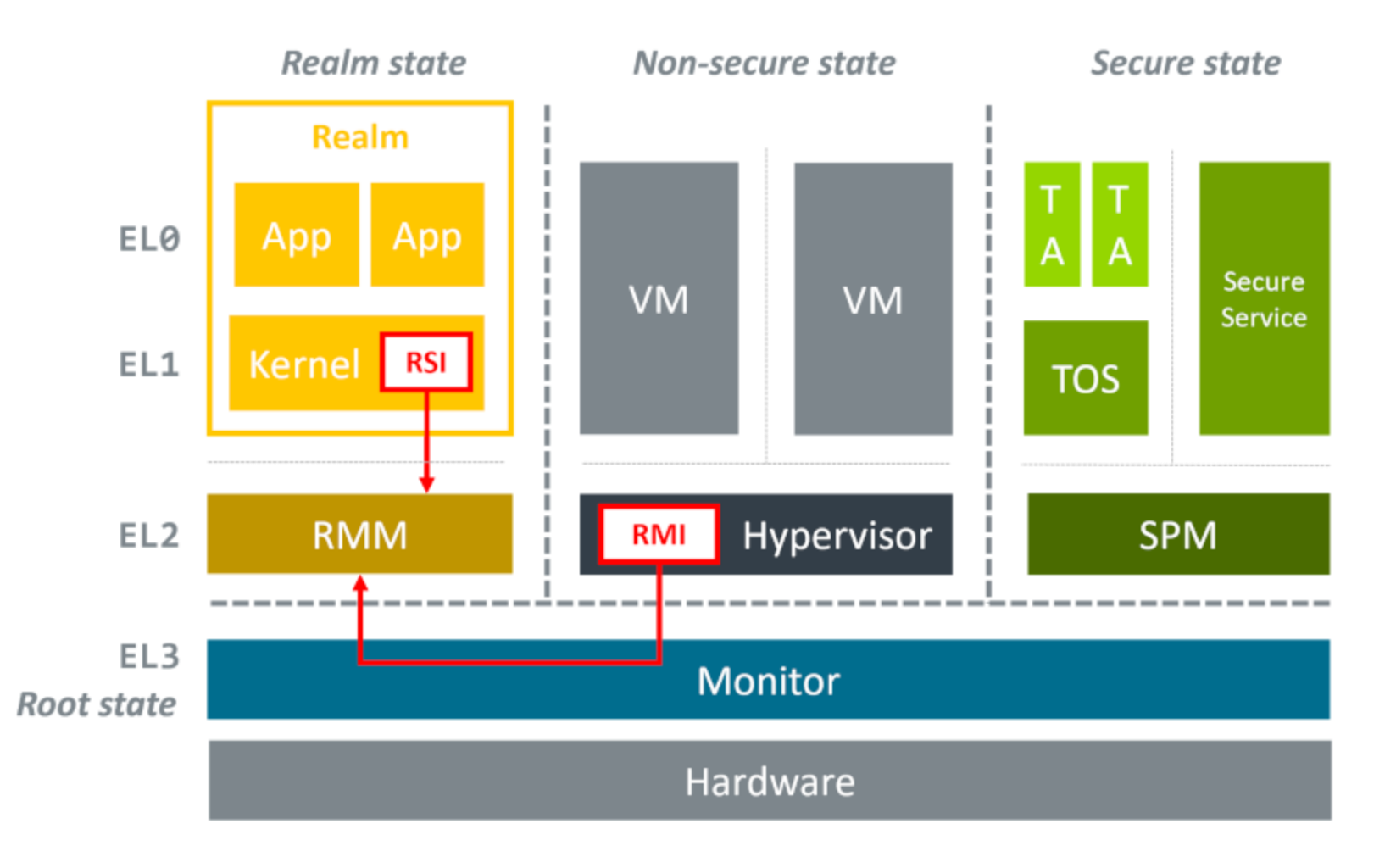

arm

### TF-A-Tests for Realm Tests

### $+$  TFTF Capabilities

- Supports creation of 2 Realms, up to 8 REC per Realm
- Supports scheduling of multiple Rec on multiple Physical CPU
- Realm Payload is Platform independent

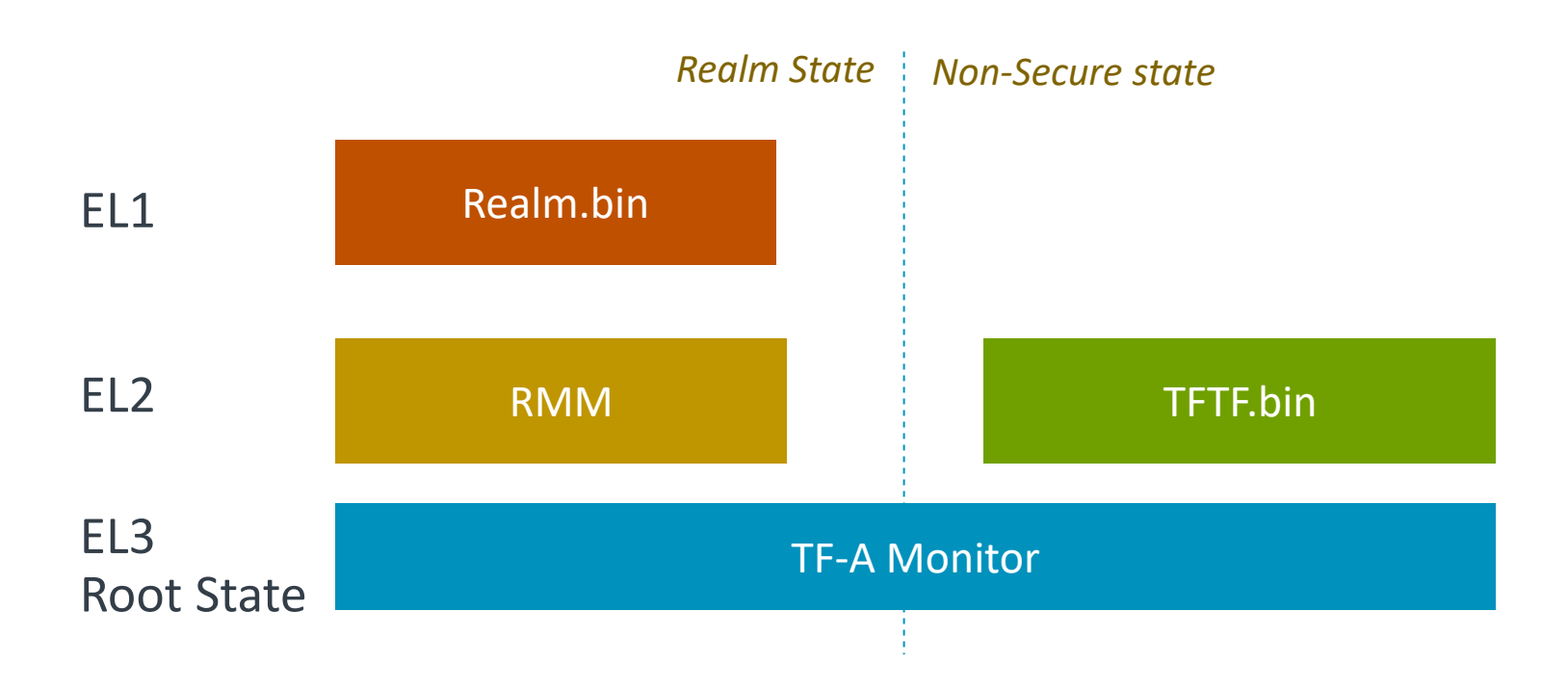

## Build Command & Memory Layout

### $+$  [Three World Execution Instruction](https://trustedfirmware-a.readthedocs.io/en/latest/components/realm-management-extension.html#three-world-execution)

*Make PLAT=fvp ENABLE\_REALM\_PAYLOAD\_TESTS=1 all*

Generates realm.bin, tftf.bin. Realm.bin is appended at end of tftf.bin

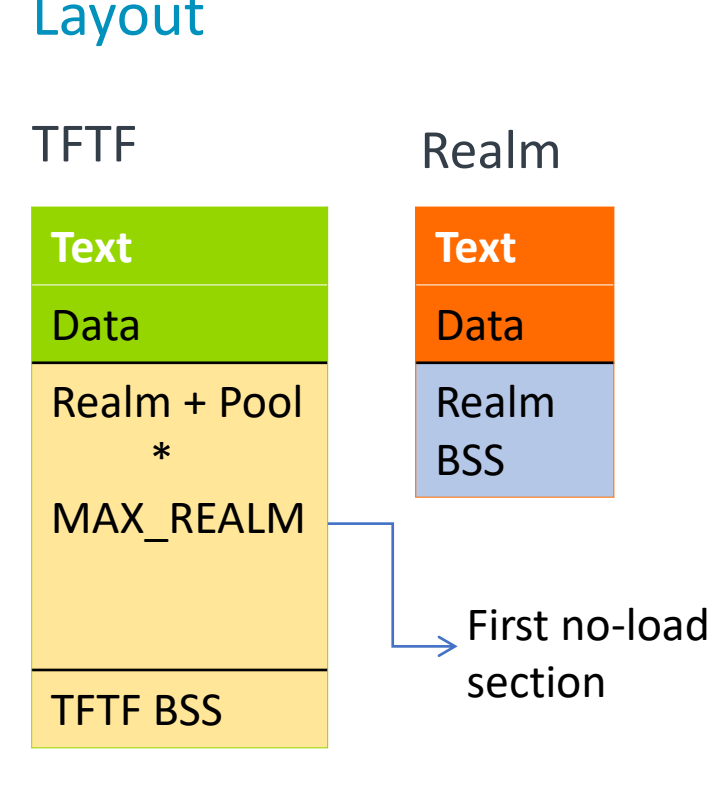

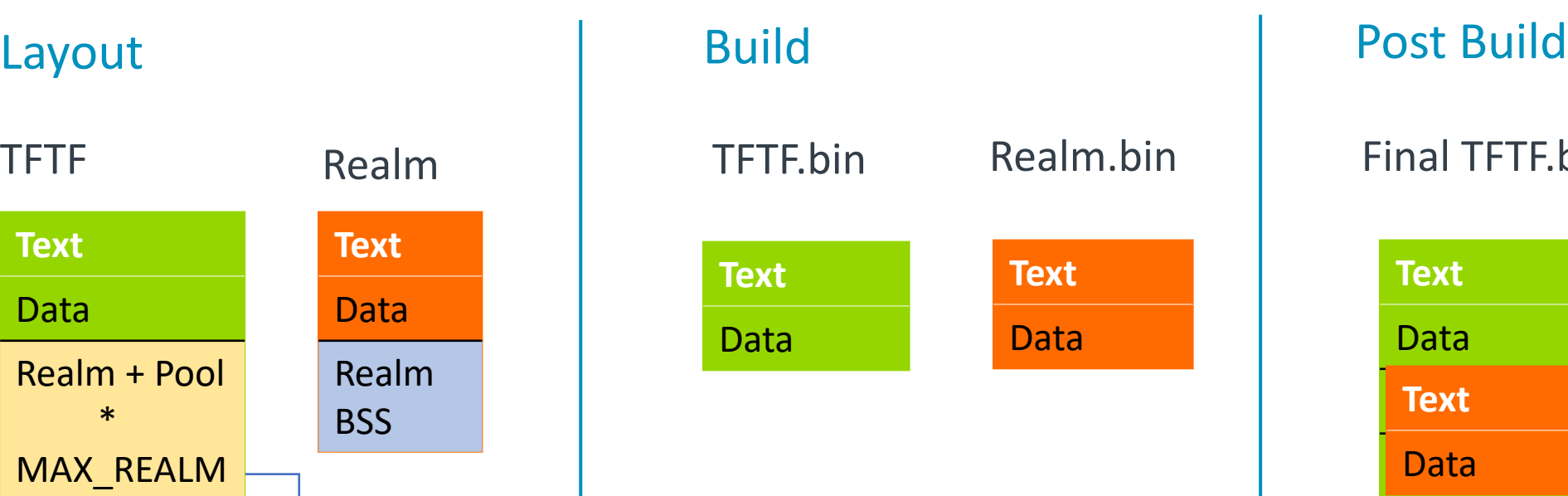

**Text** Data **Text** Data Final TFTF.bin

### Realm Management Interface

**Discovery** RMI\_VERSION RMI\_FEATURES

Memory delegation RMI\_GRANULE\_DELEGATE RMI\_GRANULE\_UNDELEGATE Stage 2 table management

RMI\_RTT\_CREATE RMI\_RTT\_DESTROY RMI\_RTT\_FOLD RMI\_RTT\_INIT\_RIPAS RMI\_RTT\_SET\_RIPAS RMI\_RTT\_READ\_ENTRY RMI RTT MAP UNPROTECTED RMI\_RTT\_UNMAP\_UNPROTECTED

Realm VCPU lifecycle RMI\_REC\_CREATE RMI\_REC\_DESTROY RMI\_REC\_AUX\_COUNT RMI\_PSCI\_COMPLETE

Realm VCPU scheduling RMI\_REC\_ENTER

Realm lifecycle RMI\_REALM\_CREATE RMI\_REALM\_DESTROY RMI\_REALM\_ACTIVATE

Realm memory management RMI DATA CREATE RMI\_DATA\_CREATE\_UNKNOWN RMI\_DATA\_DESTROY

### Realm Services Interface

**Discovery** RSI\_VERSION RSI\_REALM\_CONFIG

#### Measurement

RSI\_MEASUREMENT\_EXTEND RSI\_MEASUREMENT\_READ

IPA state management RSI\_IPA\_STATE\_GET RSI\_IPA\_STATE\_SET

#### Attestation

RSI\_ATTESTATION\_TOKEN\_INIT RSI\_ATTESTATION\_TOKEN\_CONTINUE

**Communication** RSI\_HOST\_CALL

### **PSCI**

**OL** 

### Realm, Rec, RTT

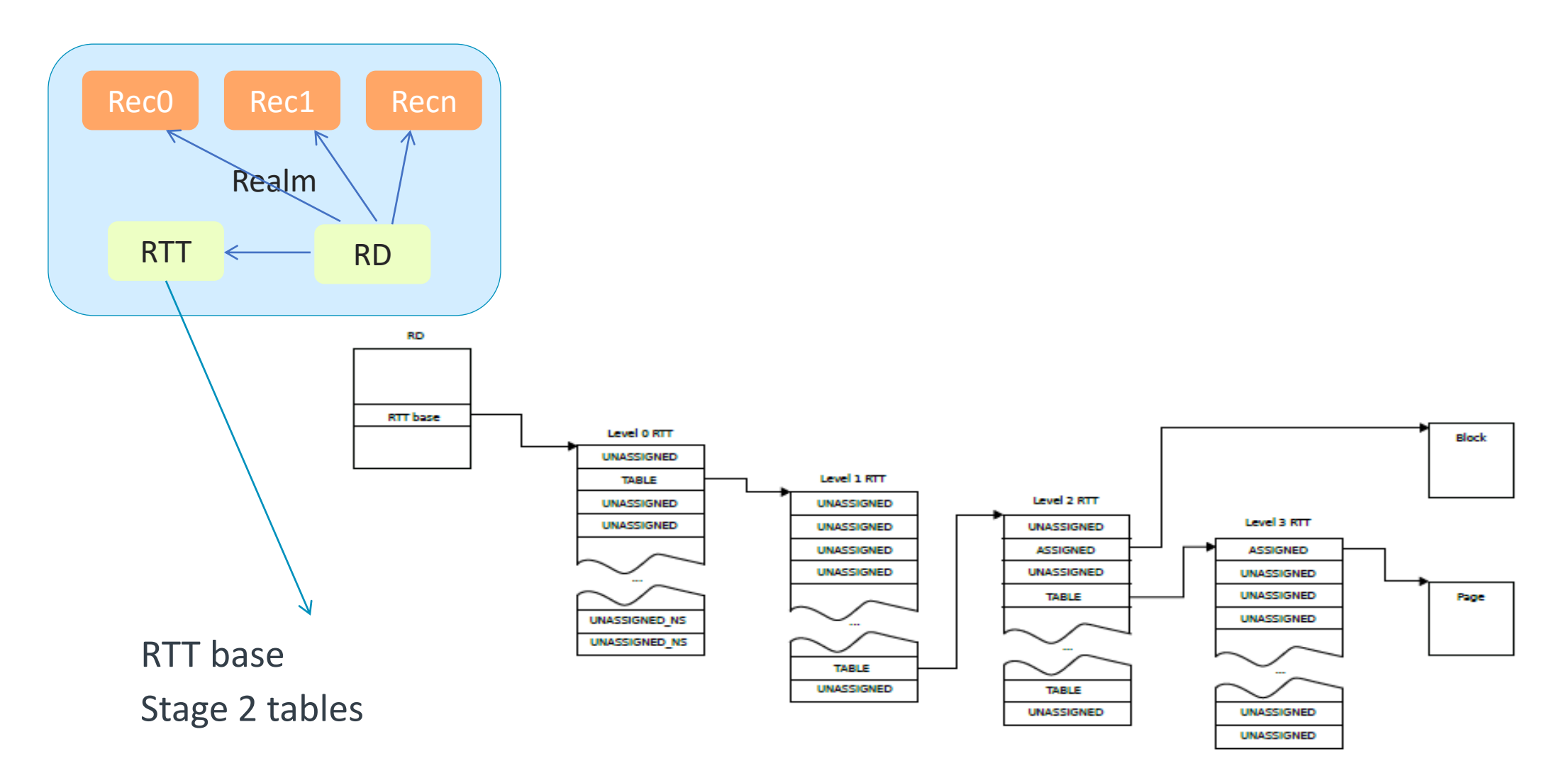

## Realm Payload lifecycle

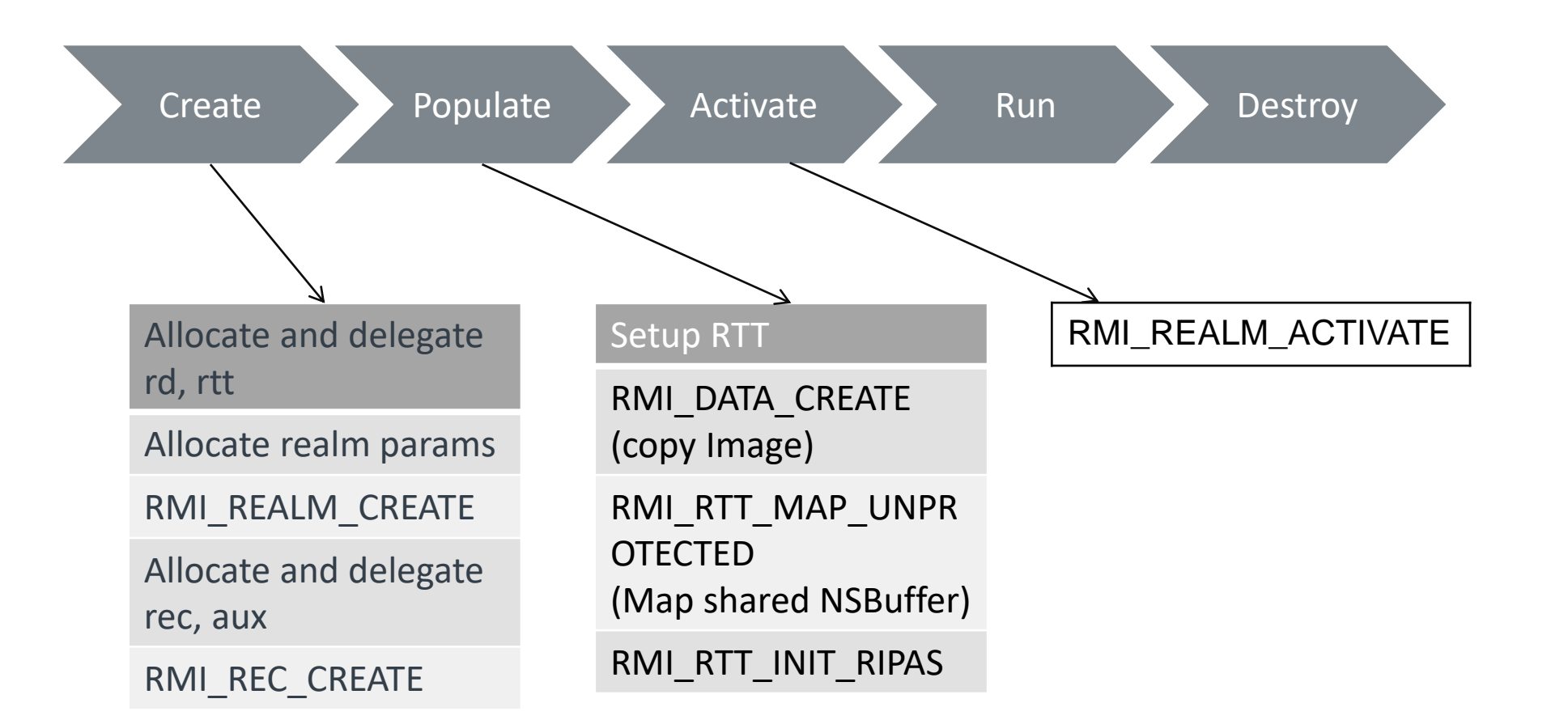

host\_create\_activate\_realm\_payload()

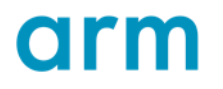

## TFTF Framework

### Host APIs

### $\frac{1}{1}$  Helpers

- host\_create\_activate\_realm\_payload
- host\_enter\_realm\_execute
- $\bullet$  ...

### $\pm$  RMI Calls

- host\_rmi\_rtt\_readentry
- host\_rmi\_rtt\_set\_ripas
- …

### Realm APIs

- $-$  Helpers
	- realm\_cpu\_on
	- realm\_printf
	- $\bullet$  ...
- $\pm$  RSI Calls
	- rsi\_ipa\_state\_get
	- rsi\_exit\_to\_host
	- $\bullet$  ...
- $+$  PSCI

Common lib pauth\_test\_lib\_fill\_regs\_and\_template, ..

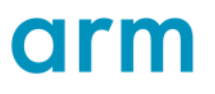

### TFTF RTT Setup

 $+$  Host loads realm.bin to a new region (protected IPA), sets up RTT

• Helper - host\_realm\_delegate\_map\_protected\_data § RMI\_DATA\_CREATE § RMI\_RTT\_CREATE

 $\dashv$  Host maps shared NS buffer in Realm memory (unprotected IPA), sets up RTT

• Helper - host\_realm\_map\_unprotected

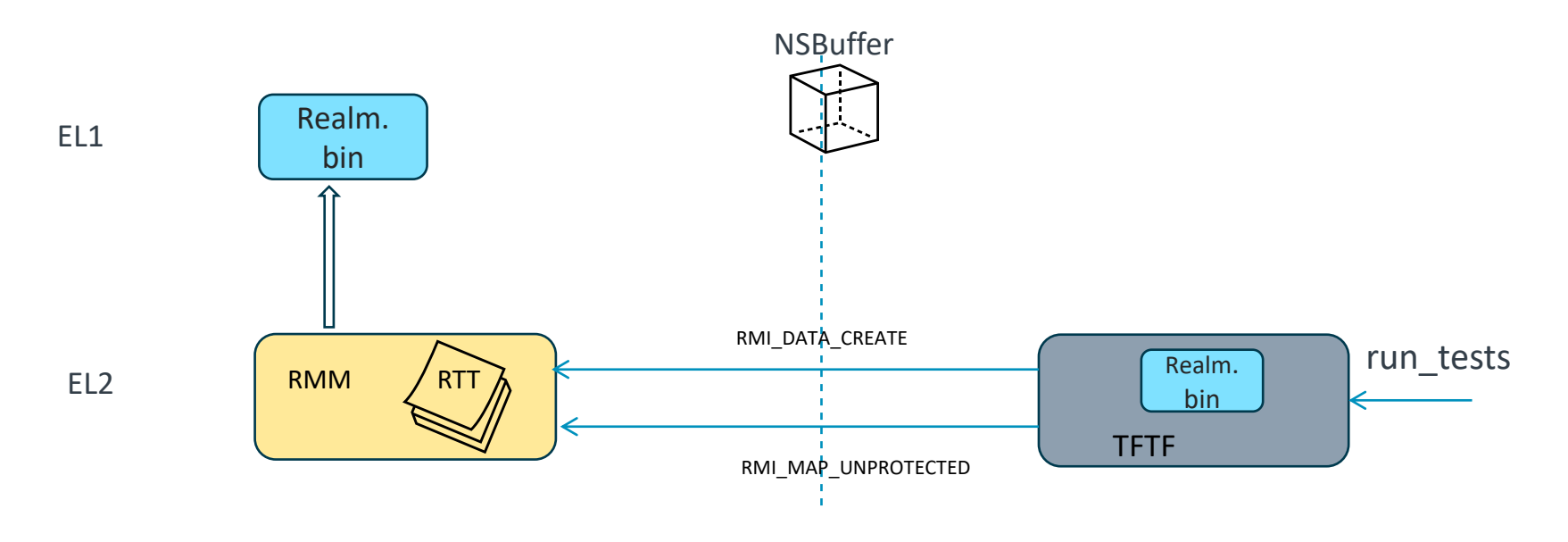

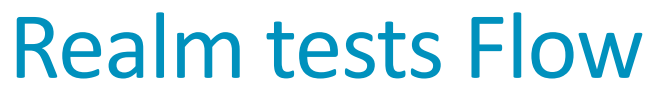

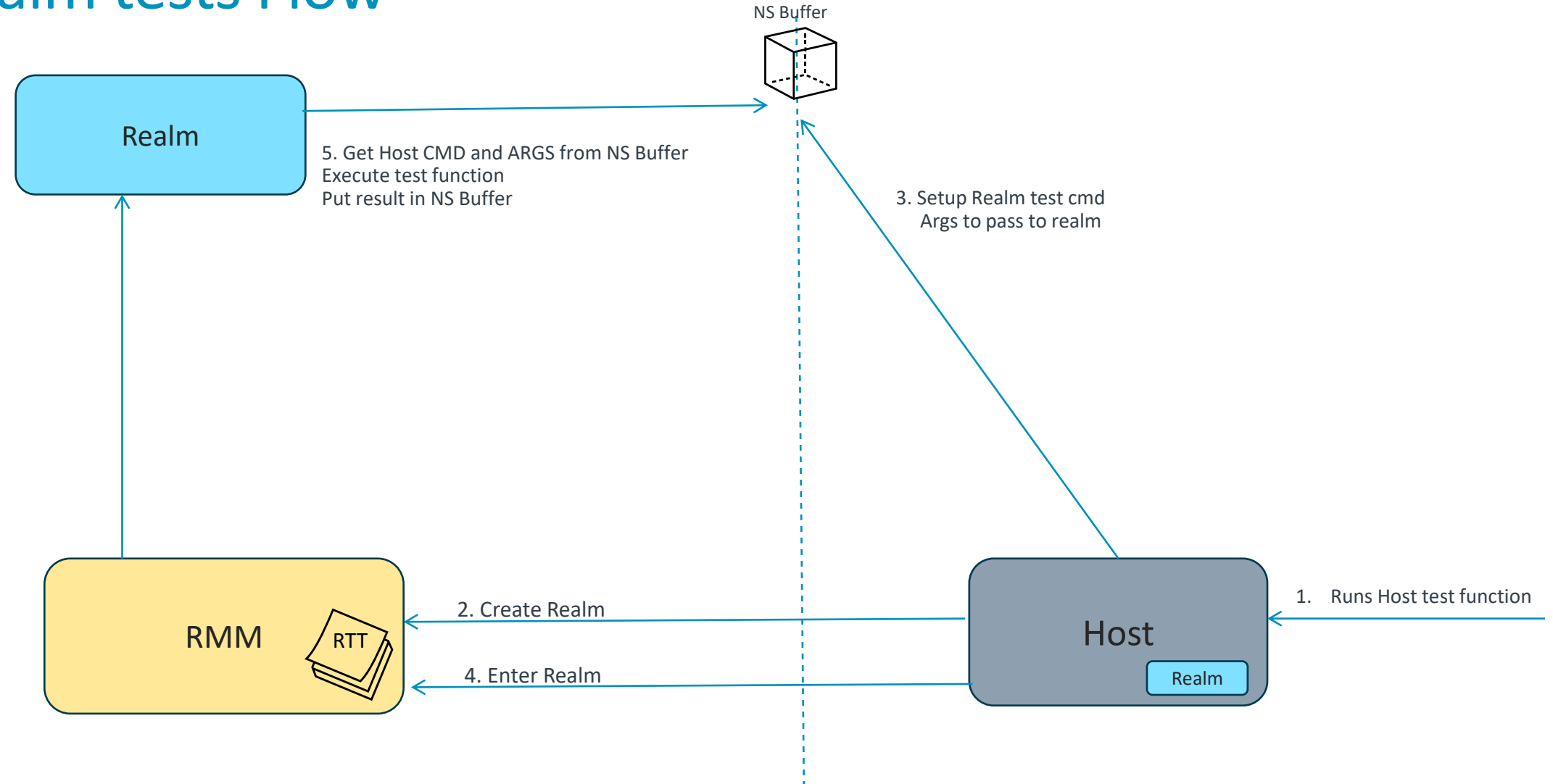

## NS Buffer

 $+$  Used to share information across NS Host and Recs.

 $+$  Realm does not have UART, print buffer is transferred to Host via HOST CALL

```
/*
 * This structure maps the shared memory to be used between the Host and Realm
 * payload
 *typedef struct host_shared_data {
       /* Buffer used from Realm for logging */
       uint8 t log_buffer[MAX_BUF_SIZE];
       /* Command set from Host and used by Realm */
       uint8 t realm_cmd;
       /* array of params passed from Host to Realm */u register t host_param_val[MAX_DATA_SIZE];
       /* array of output results passed from Realm to Host */
       u register t realm_out_val[MAX_DATA_SIZE];
       /* Buffer to save Realm command results */
        uint8 t realm_cmd_output_buffer[REALM_CMD_BUFFER_SIZE];
\} host_shared_data_t;
```
### REC entry and exit

#### **RmiRecEntry**

"MMIO emulated" flag

"Inject SEA" flag

"Trap WFx" flags

GPRs

GIC HCR, LRs

#### **RmiRecExit**

REC exit reason

ESR\_EL2, FAR\_EL2, HPFAR\_EL2

GPRs

GIC HCR, LRs, MISR, VMCR

Virt + phys timer control, compare

RIPAS change values

Host call immediate value

PMU overflow, interrupt enable, counter enable

#### Exit reasons

 $RMI\_REC\_ENTER(rec, run)$   $+$  Emulatable Data Abort

Non-emulatable Data Abort ┽

┽ Instruction Abort

- $+$ Sysreg emulation (ICC\_SGI\*R\_EL1 and ICC\_DIR\_EL1 writes only)
- $-$  WFx
- ╅ IRQ
- ╶╬ FIQ
- $+$  PSCI
- RIPAS change ╬
- ┽ Host call
- $\pm$  SError

### TFTF Testcase

- $+$  <testcase name="Realm payload multi rec single cpu"
	- function="host\_realm\_multi\_rec\_single\_cpu" />
- <testcase name="Multiple Realm EL1 creation and execution test" ╶┾
	- function="host\_test\_multiple\_realm\_create\_enter" />

# arm

# Tests for PSCI Support

\* \* \* \* \* \* \* \* \*

 $\begin{picture}(180,10) \put(0,0){\vector(1,0){10}} \put(1,0){\vector(1,0){10}} \put(1,0){\vector(1,0){10}} \put(1,0){\vector(1,0){10}} \put(1,0){\vector(1,0){10}} \put(1,0){\vector(1,0){10}} \put(1,0){\vector(1,0){10}} \put(1,0){\vector(1,0){10}} \put(1,0){\vector(1,0){10}} \put(1,0){\vector(1,0){10}} \put(1,0){\vector(1,0){10}} \put(1,0){\vector(1,0){10}} \put(1$ 

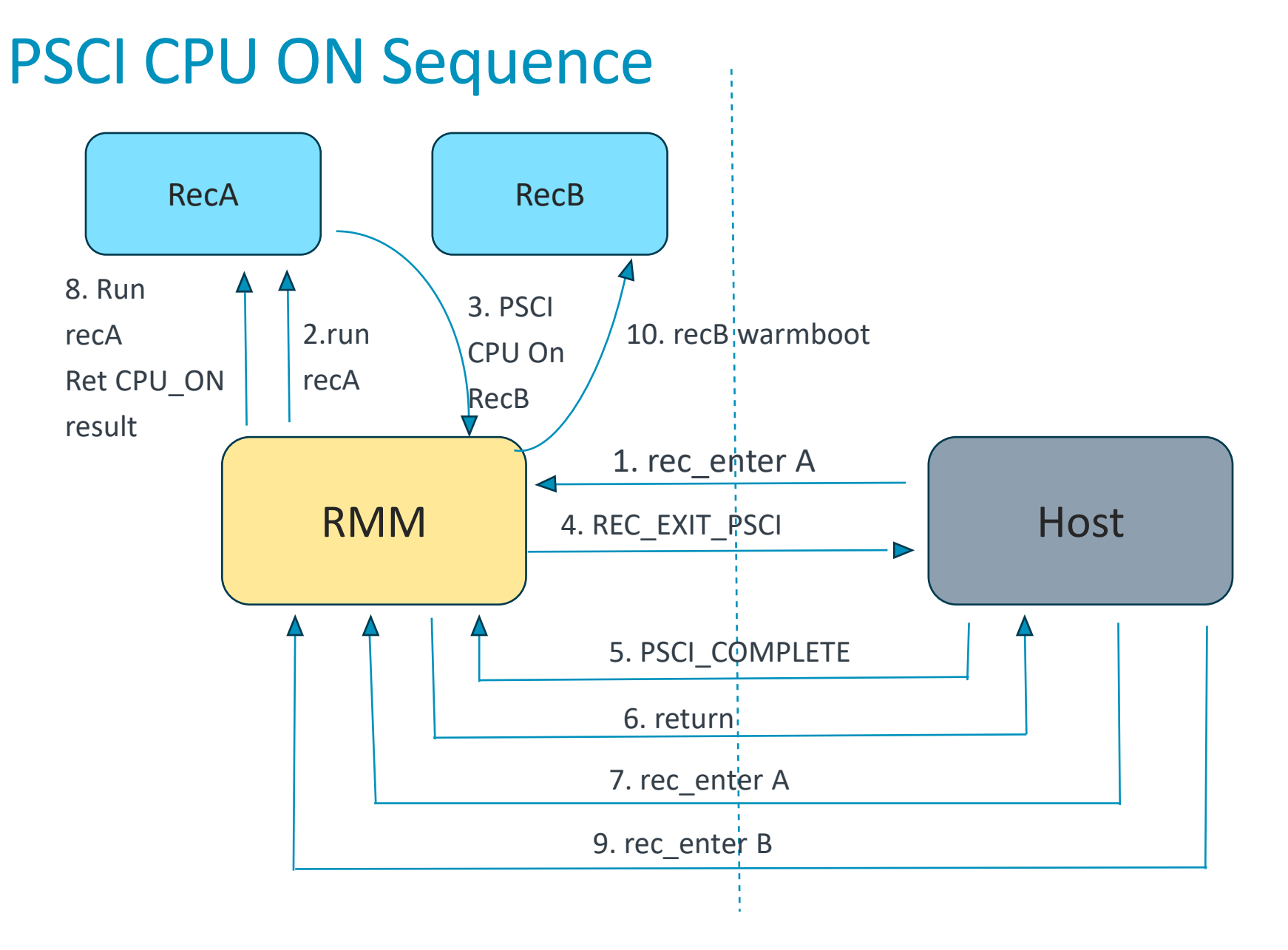

### Boot Sequence Realm Payload

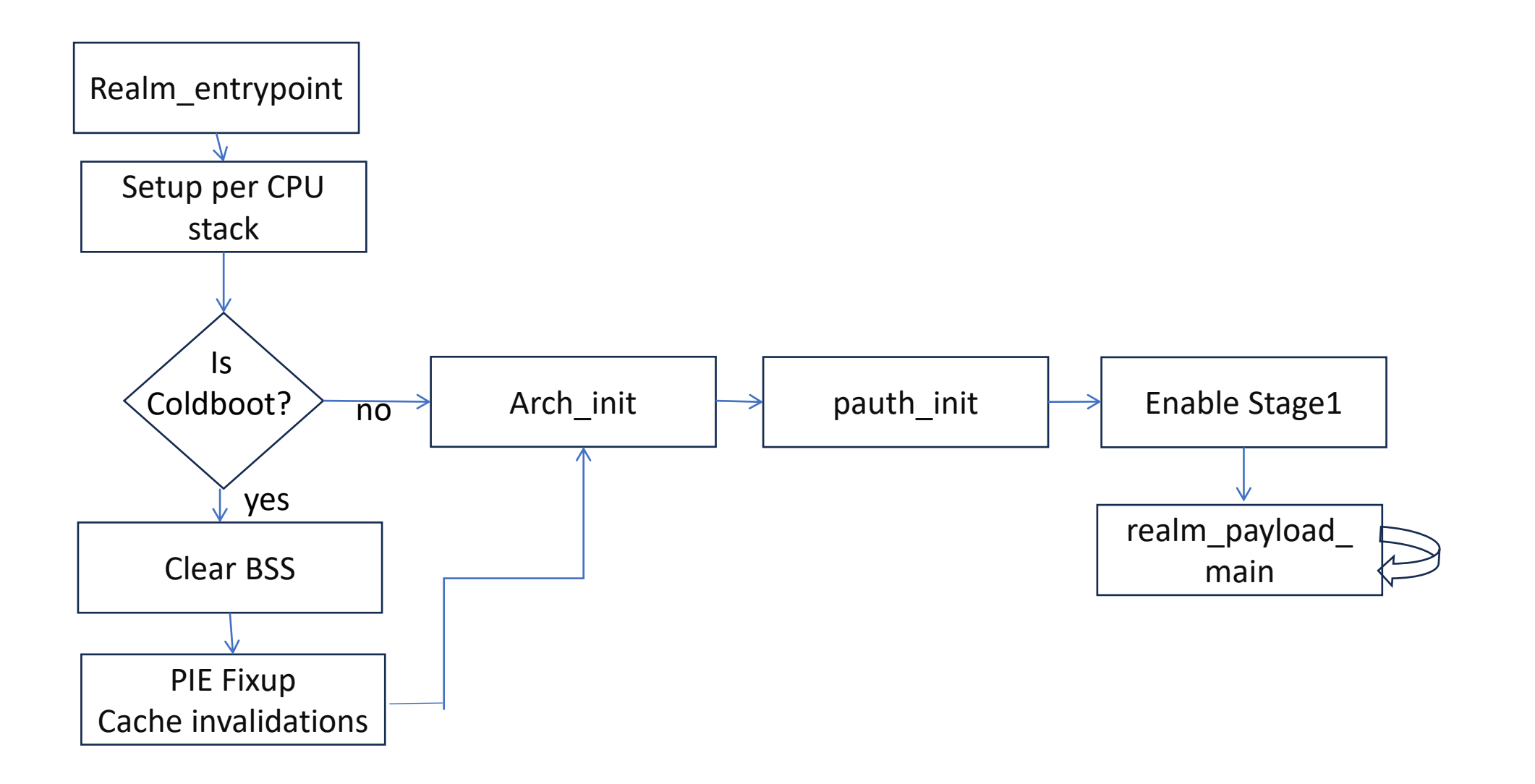

18 © 2024 Arm

### TFTF Testcase

<testcase name="Realm payload multi rec multiple cpu"

• function="host realm multi rec multiple cpu" />

```
> Executing 'Realm payload multi rec multiple cpu'
INFO:
         Realm start adr=0x8811a000
[VMID 7] [Rec 0]: Realm: running on CPU = 0x0INFO:
         Booting
INFO:
         Booting
TNFO:
         Booting
[VMID 7] [Rec 1]: running on CPU = 0x1 cxt id= 0x101INFO:
         Booting
[VMID 7] [Rec 2]: running on CPU = 0x2 cxt id= 0x102INFO:
         Booting
[VMID 7] [Rec 3]: running on CPU = 0x3 cxt id= 0x103INFO:
         Booting
[VMID 7] [Rec 4]: running on CPU = 0x4 cxt id= 0x104INFO:
         Booting
[VMID 7] [Rec 5]: running on CPU = 0x5 cxt id= 0x105[VMID 7] [Rec 6]: running on CPU = 0x6 \text{ ext} id= 0x106[VMID 7] [Rec 7]: running on CPU = 0x7 cxt id= 0x107INFO:
         Powering off
INFO:
         Powering off
INFO:
         Powering off
INFO:
         Powering off
INFO:
         Powering off
INFO:
         Powering off
INFO:
         Powering off
[VMID 7] [Rec 0]: All CPU are off
  TEST COMPLETE
```
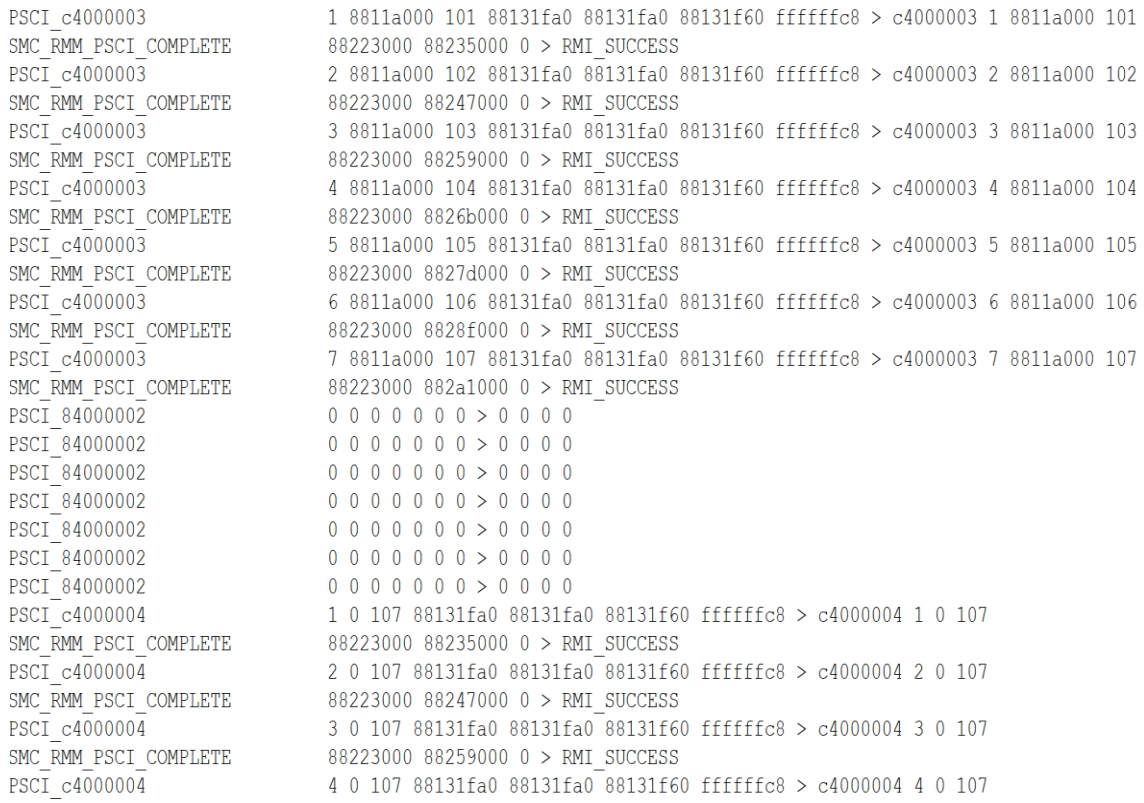

Passed

**SMC** 

SMC

**SMC** 

**SMC** 

 $\operatorname{\mathsf{SMC}}$ 

**SMC** 

**SMC** 

 $\operatorname{\mathsf{SMC}}$ 

 $\operatorname{\mathsf{SMC}}$ 

SMC

arm

# Realm Memory Management

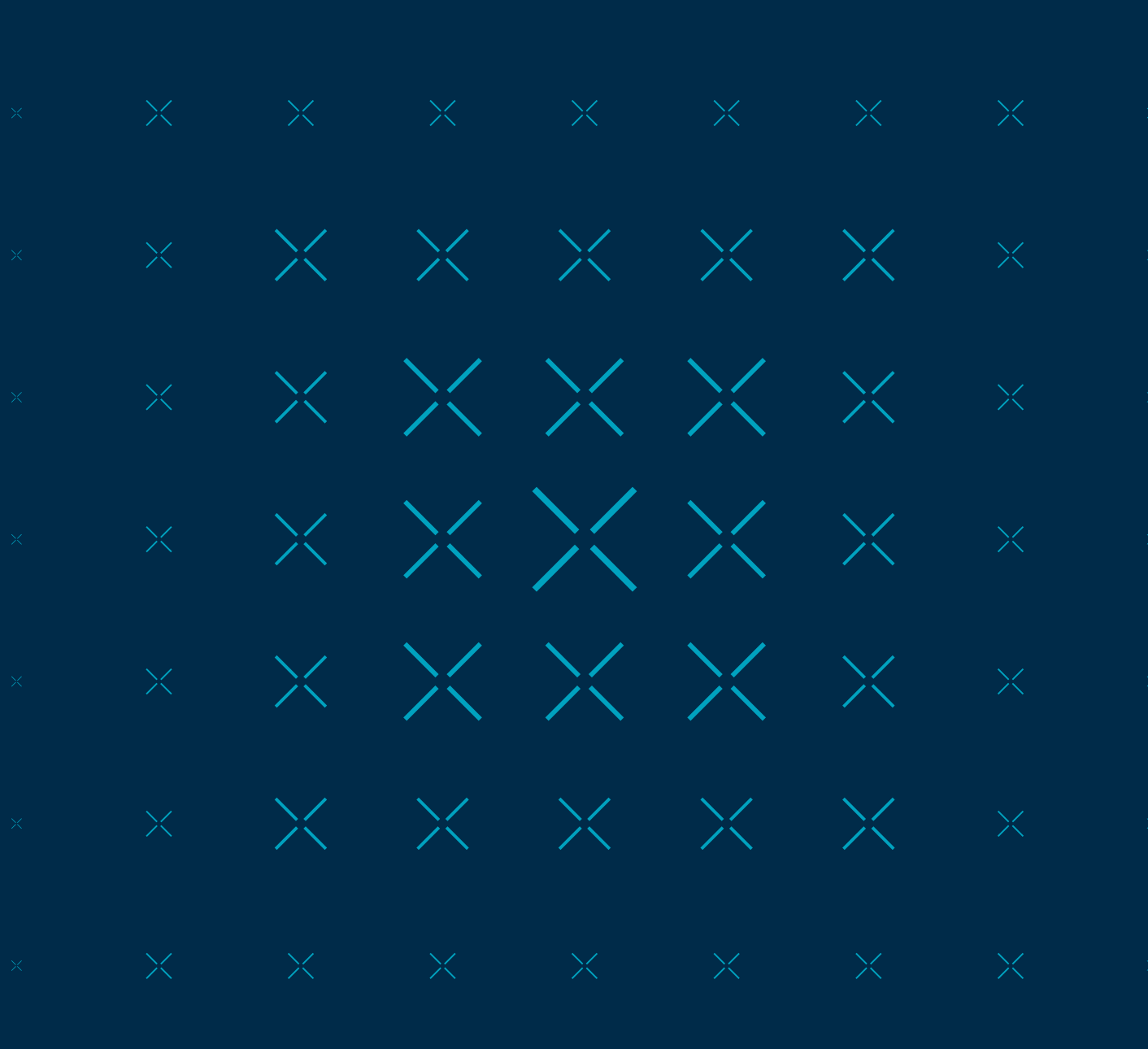

## Realm IPA state (RIPAS) and Host IPA state (HIPAS)

- $+$  Realm and Host each have their own view of the Realm's Protected IPA space
- $\pm$  Each of the two can manipulate this view independently

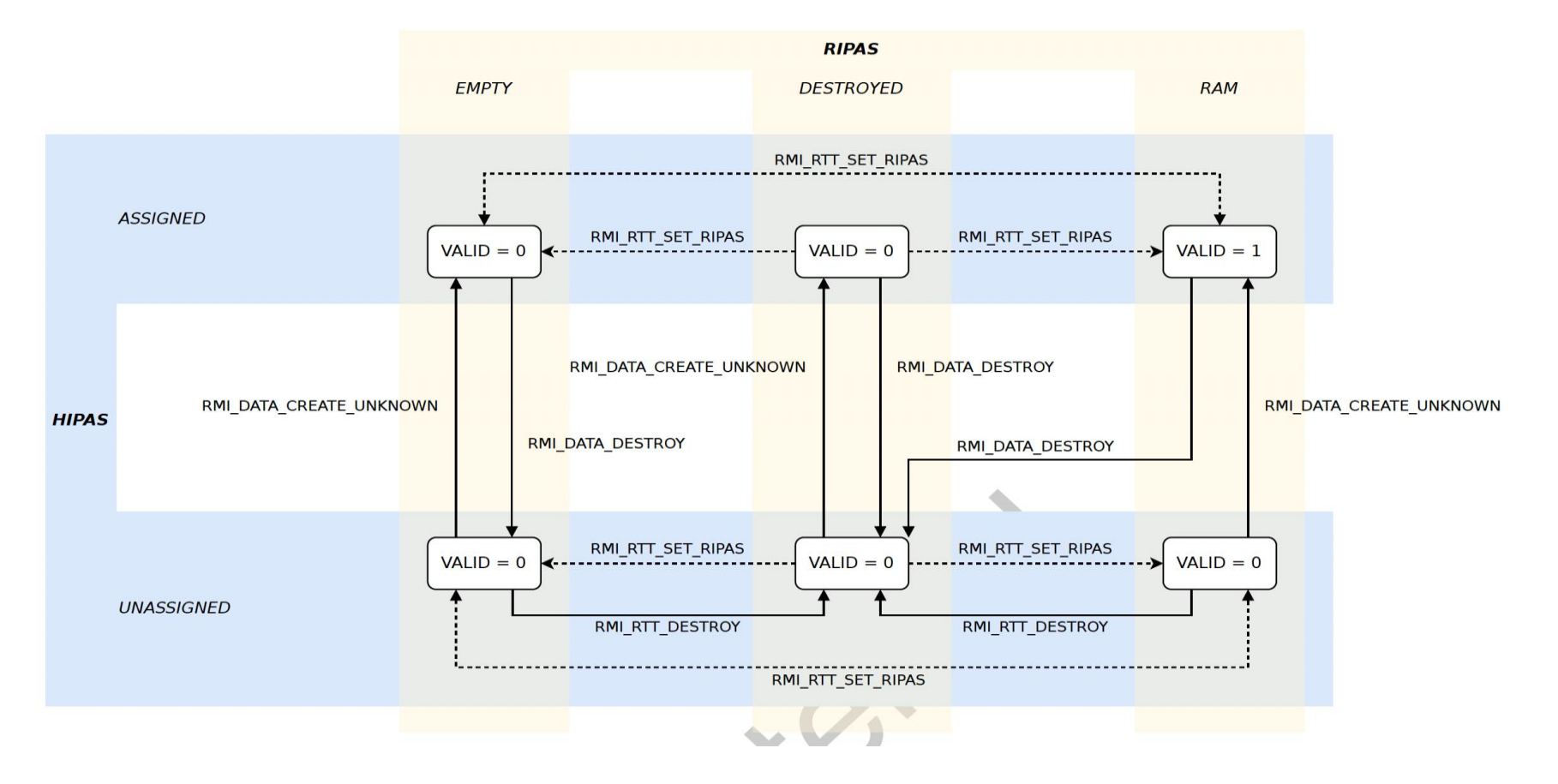

### TFTF Testcases

 $+$  <testcase name="New Realm PAS Validation"

• function="host\_realm\_pas\_validation\_new" />

 $+$  <testcase name="Active Realm PAS validation"

• function="host\_realm\_pas\_validation\_active" />

arm

# Realm Memory Exception Model

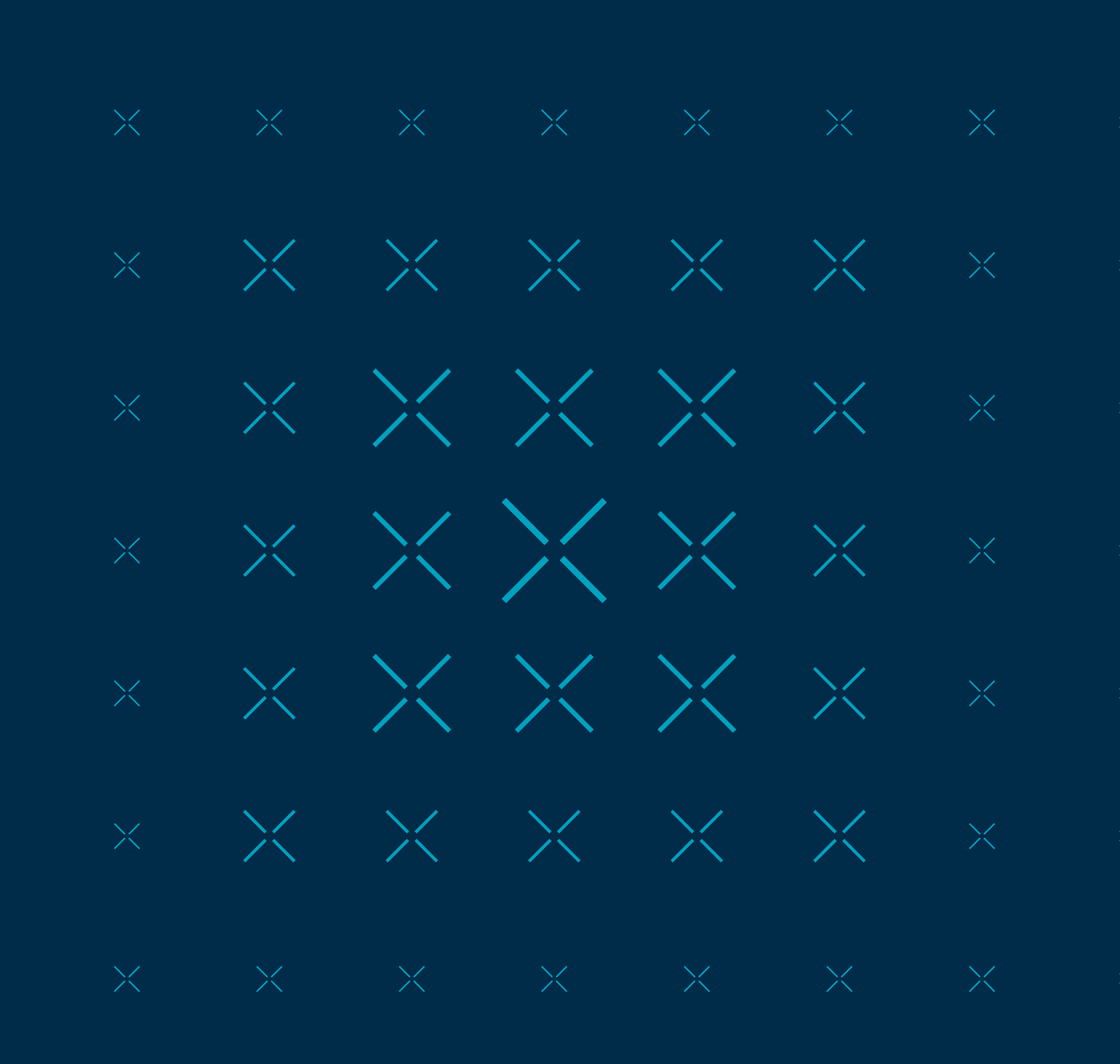

### Realm Memory Exception

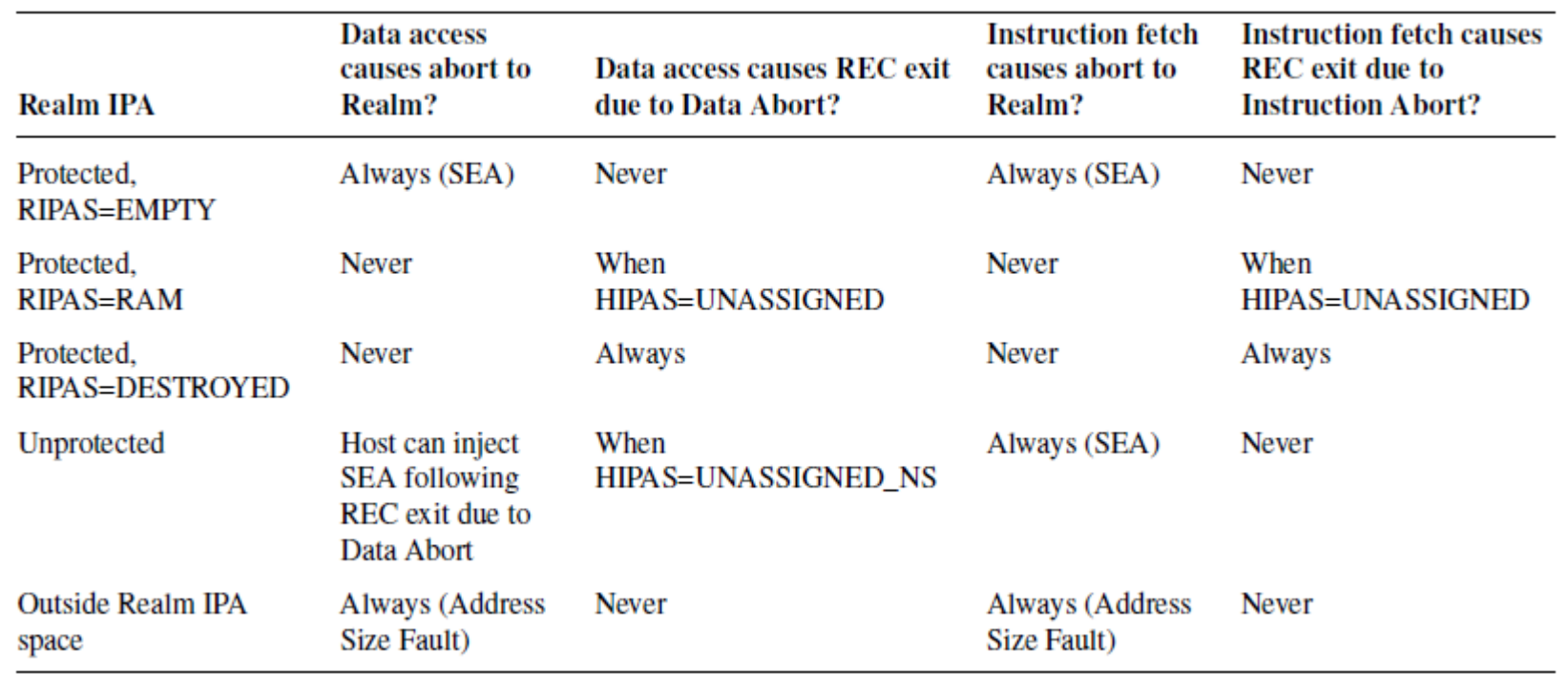

The following table summarizes the properties of Realm IPA space. **I** TPGKW

### TFTF Testcases

- $+$  <testcase name="Realm SEA Unprotected"
	- function="host realm sea unprotected" />
- <testcase name="Realm SEA Adr Fault"  $-$ 
	- function="host\_realm\_sea\_adr\_fault" />
- $+$  <testcase name="Realm Abort Unassigned RAM"
	- function="host\_realm\_abort\_unassigned\_ram" />
- $+$  <testcase name="Realm Abort Unassigned Destroyed"
	- function="host\_realm\_abort\_unassigned\_destroyed" />

> Executing 'Realm SEA Adr Fault' TNFO: Realm start  $adr=0x8811a000$ base ipa=0x200088000000 INFO: [VMID 14] [Rec 0]: Initial ripas=0x0 [VMID 14] [Rec 0]: Generate Data Abort Rec0 ESR=0x97c08210 INFO: [VMID 14] [Rec 1]: Initial ripas=0x0 [VMID 14] [Rec 1]: Generate Instruction Abort INFO: Rec1 ESR=0x86000210 base ipa=0x20200088000000 INFO: [VMID 14] [Rec 2]: Initial ripas=0x0 [VMID 14] [Rec 2]: Generate Data Abort INFO: Rec2 ESR=0x96000000 [VMID 14] [Rec 3]: Initial ripas=0x0 [VMID 14] [Rec 3]: Generate Instruction Abort INFO: Rec3 ESR=0x86000000 TEST COMPLETE Passed > Executing 'Realm Abort Unassigned RAM' INFO: Realm start adr=0x8811a000 Initial state base =  $0x8824a000$  rtt.state=0x0 rtt.ripas=0x1 INFO: [VMID 15] [Rec 0]: Initial ripas=0x1 [VMID 15] [Rec 0]: Generate Instruction Abort INFO: IA FAR=0x0, HPFAR=0x8824a0 ESR=0x80000007 [VMID 15] [Rec 1]: Initial ripas=0x1 [VMID 15] [Rec 1]: Generate Data Abort DA FAR=0x0, HPFAR=0x8824a0 ESR=0x90000007 INFO: TEST COMPLETE Passed > Executing 'Realm Abort Unassigned Destroyed' Realm start adr=0x8811a000 INFO: INFO: Initial state base =  $0x8824a000$  rtt.state=0x1 rtt.ripas=0x1 New state4 base =  $0x8824a000$  rtt.state=0x0 rtt.ripas=0x2 INFO: [VMID 16] [Rec 0]: Initial ripas=0x2 [VMID 16] [Rec 0]: Generate Instruction Abort IA FAR=0x0, HPFAR=0x8824a0 ESR=0x80000007 INFO: [VMID 16] [Rec 1]: Initial ripas=0x2 [VMID 16] [Rec 1]: Generate Data Abort DA FAR=0x0, HPFAR=0x8824a0 ESR= 0x90000007 INFO: TEST COMPLETE Passed

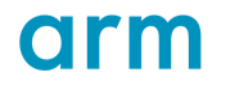

### Misc Testcases

 $\div$  SVE/FPU/SIMD – Verify Save restore registers across Exceptions

- host\_sve\_realm\_check\_config\_register
- host realm fpu access in rl ns se
- $\div$  PMU Access PMU counter from Realm, Tests PMU overflow ISR injection
	- host\_realm\_pmuv3\_overflow\_interrupt
- $\pm$  PAuth Realms can enable Pauth, program keys, verify save/restore of keys, testcase to generate Pauth Fault in Realm
	- host\_realm\_pauth\_fault

## Future Work

- $+$  Add more tests for Increased Coverage
- $+$  Optimize Realm payload loading
- $+$  Tests for LPA2 Support
- $+$  Enable Stage 1 in Realms with LPA2 Support
- $+$  Framework for Planes & Device Assignment Testing

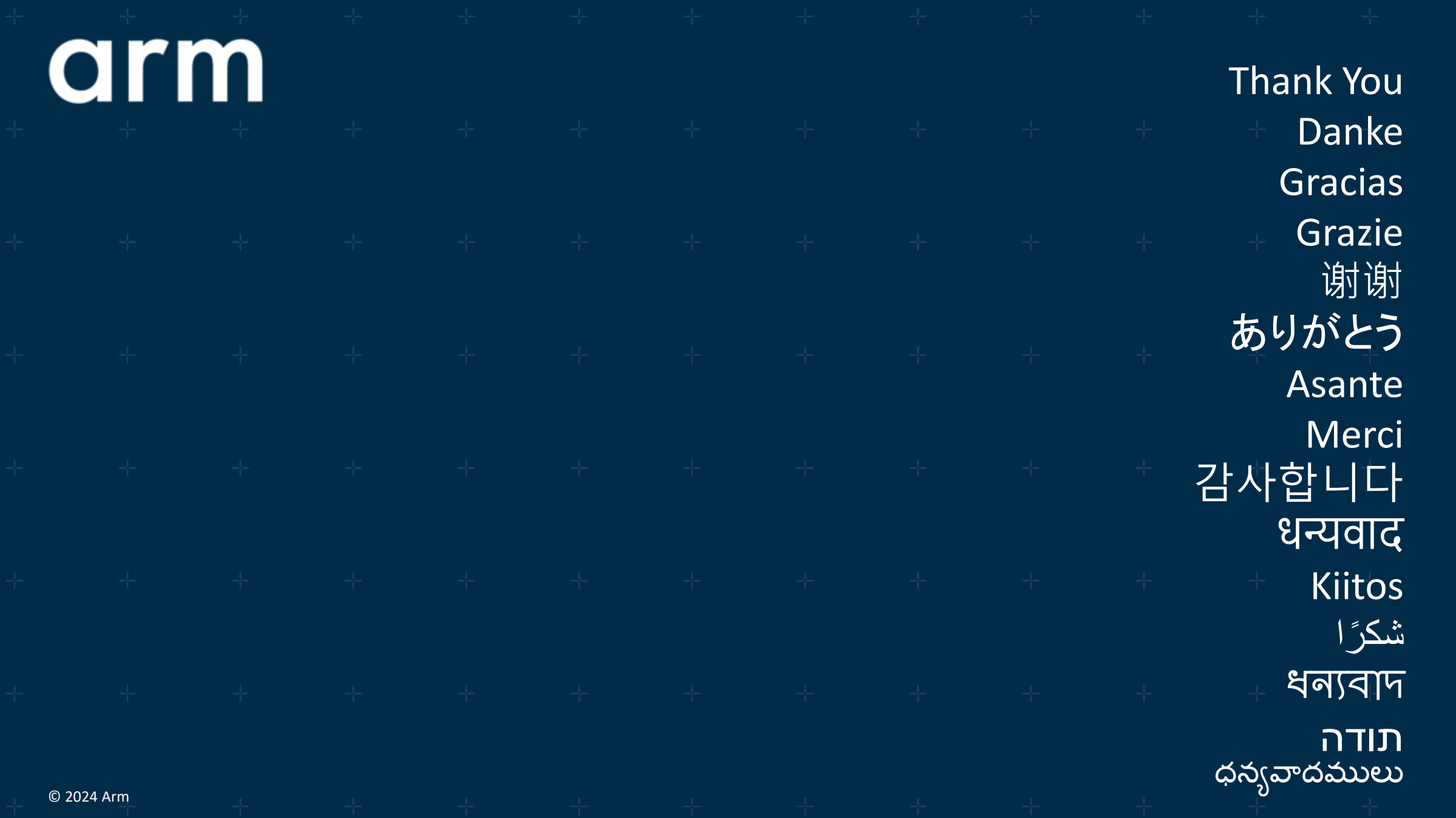

# arm

## CPPCheck in RMM for Misra Compliance

┿

Shruti Gupta 02/05/2024

© 2024 Arm

## **CPPCheck**

CPPCheck is an open-source C/C++ static analyzer tool. CPPCheck can detect bugs like

### Undefined Behaviors

- $+$  Dead pointers
- Division by zero
- $+$  Integer overflows
- $+$  Invalid bit shift operands
- $+$  Invalid conversions
- $+$  Invalid usage of STL
- $+$  Memory management
- $+$  Null pointer dereferences
- $+$  Out of bounds checking
- Uninitialized variables
- Writing const data

### Security Vulnerabilities

- Buffer Errors ╶┾
- Improper Access Control 라고
- Information Leak ╅
- $\neg$  Permissions, Privileges, and Access Control
- $\dashv$  Input Validation

### Coding Standards

- Misra C 2012 ╼┾╾
- $\pm$  Cert C

## Installing CPPCheck

- $+$  Recommended version 2.13.4
- $+$  To install CPPCheck from source  $-$

*git clone https://github.com/danmar/cppcheck.git -b 2.13.x* 

- *mkdir build*
- *cd build*
- *cmake ..*
- *cmake --build .*
- *export PATH=\$cppcheck\_root/build/bin:\$cppcheck\_root/htmlreport:\$PATH*
- *cppcheck --version*

## Integrating CPPCheck in RMM Project

*cmake -DRMM\_CONFIG=fvp\_defcfg -S . -B build -DCMAKE\_EXPORT\_COMPILE\_COMMANDS=ON*

#### *To run CPPCheck standalone*

- *cmake --build build – cppcheck*
- Generates cppcheck.xml in build/tools/cppcheck folder
- *To run CPPCheck + MISRA* 
	- *cmake --build build -- cppcheck-misra*

Generates cppcheck\_misra.xml in build/tools/cppcheck folder

H Refer - <https://cppcheck.sourceforge.io/manual.pdf>

## Misra Configuration

<https://github.com/TF-RMM/tf-rmm/tree/main/tools/cppcheck>

```
Misra.json
{
 "script": "misra.py",
  "args": [
          "--suppress-rules=1.2,2.5,3.1,5.7,8.5,8.6,8.9,8.12,8.13,9.5,10.5,10.8,11.3,11.4,
          11.5,11.6,12.3,13.3,15.1,15.4,15.5,15.7,16.1,16.2,16.3,16.5,16.6,17.1,17.8,
          17.12,19.2,20.6,20.10,20.12,21.1,21.2,21.6",
         "--rule-texts=./tools/cppcheck/misra.rules" \leftarrow Replace Misra rule description
          ]
```
}

## CPPCheck Suppression

### $+$  Inline Suppression

- /\* cppcheck-suppress uninitvar \*/
- /\* cppcheck-suppress [arrayIndexOutOfBounds, uninitvar] \*/
- /\* cppcheck-suppress-begin uninitvar \*/
- /\* cppcheck-suppress-end uninitvar \*/

### $-$  Suppression.txt

- [error id]:[filename]:[line]
- $*:{\frac*}{\cdot}$  /ext/ $*$
- [Uninitvar, arrayIndexOutOfBounds]:\*/file.c:10

## CPPCheck output

### $\pm$  Generates XML output

<errors>

<error id="someError" severity="error" msg="short error text" verbose="long error text" inconclusive="true" cwe="312"> <location file0="file.c" file="file.h" line="1"/> </error>

- $+$  Cppcheck-htmlreport
	- Takes XML input and generates user-friendly html report.
	- htmlreport/cppcheck-htmlreport --file=cppcheck\_misra.xmlr.xml --report-dir=test --source-dir=.
	- Generated test/index.html

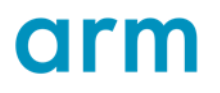

CI Job

### $-$  CPPCheck job is automated in internal RMM CI, CI+1

#### Cppcheck report - [project name]

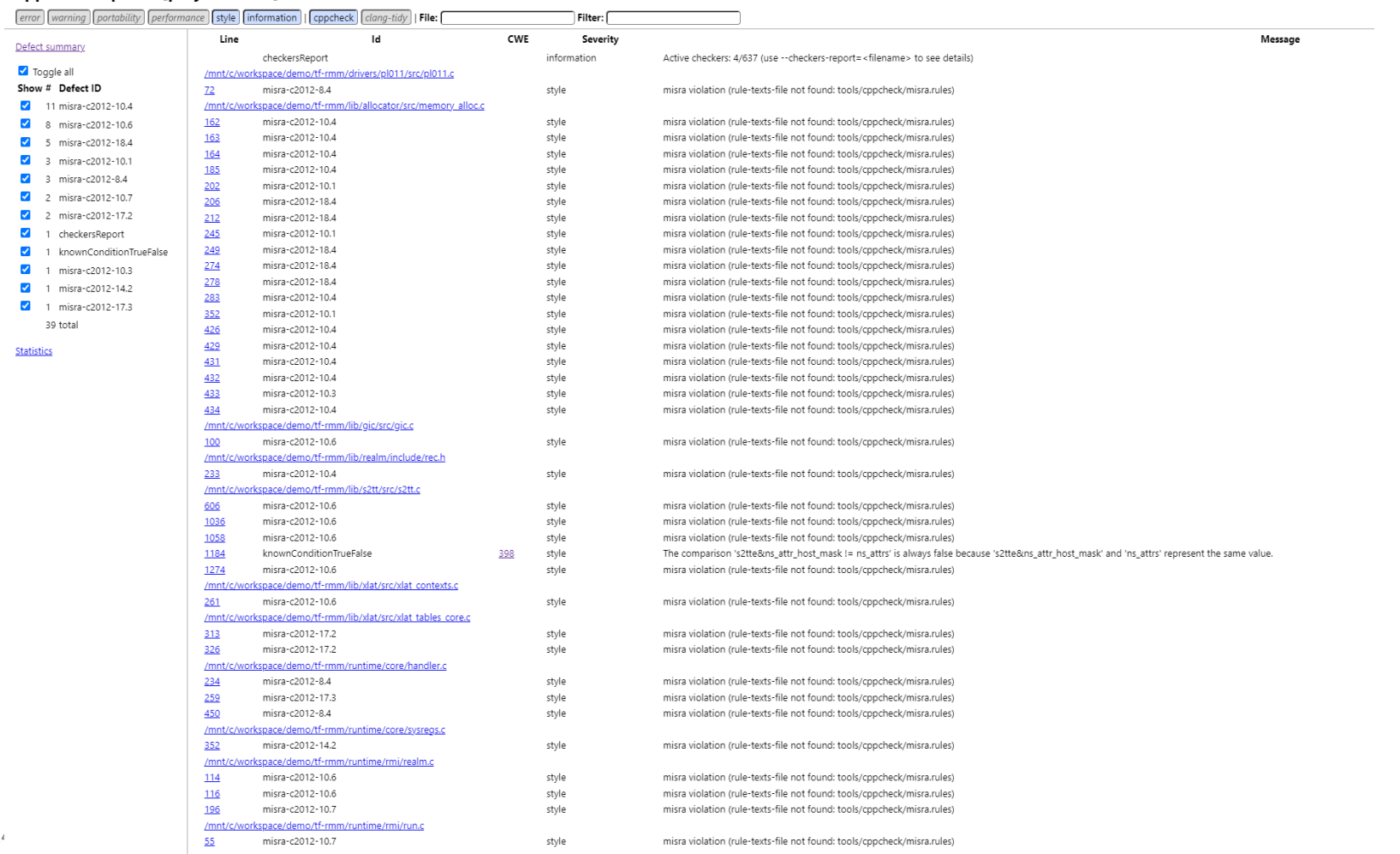

 $|O|$ 

## Future Work

- $+$  Add GitHub Action to run CPPCheck
- $+$  Maintain 0 CPPCheck MISRA errors on RMM Main

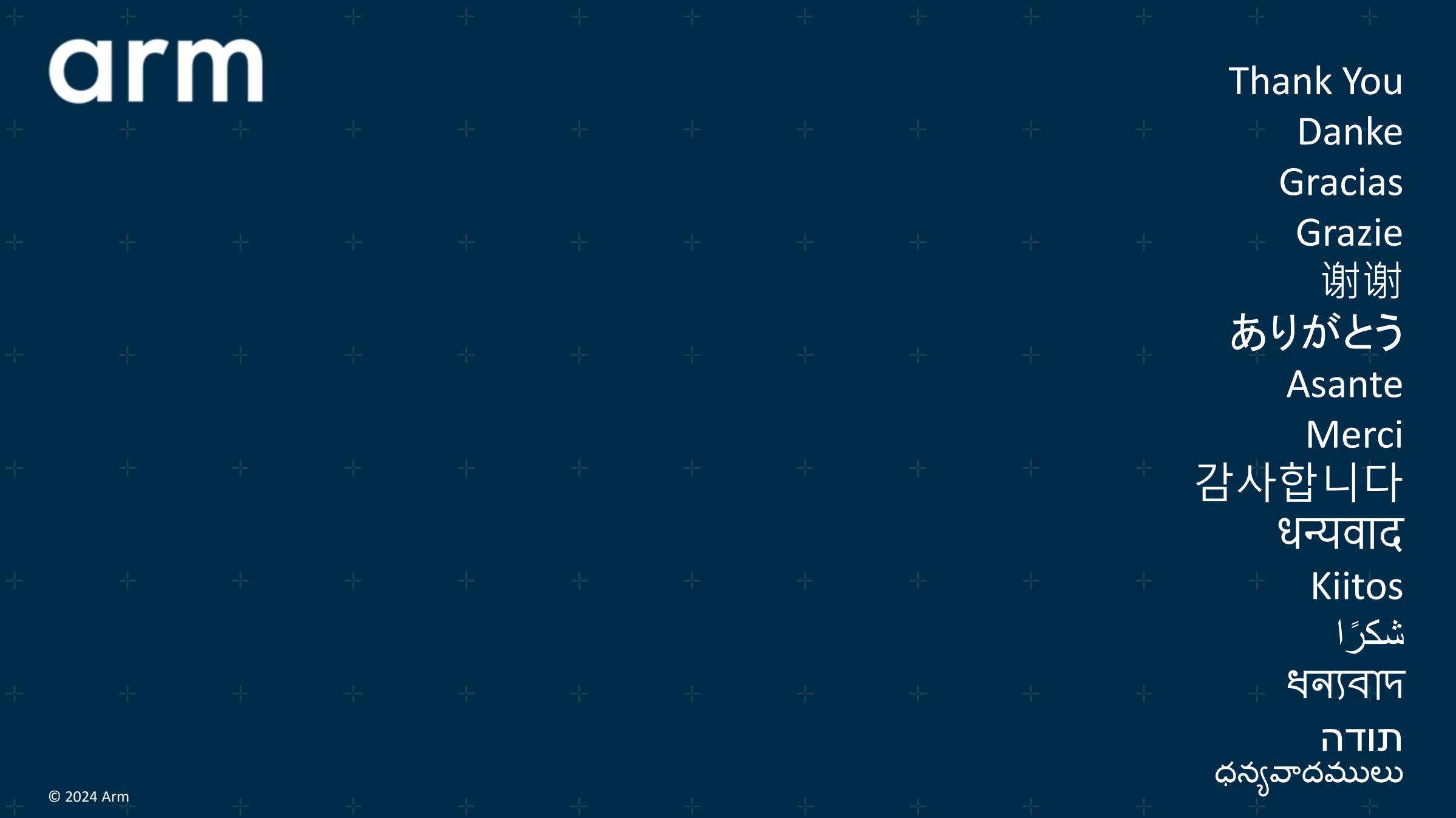